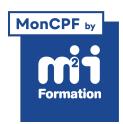

**Développez vos talents Certiiez vos compétences**

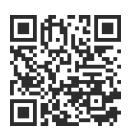

Développeur Python

# **Python - Perfectionnement**

3 jours (21h00)  $\rightarrow \star \star \star \star \cdot 4.2$ /5 | PYT-PE | Code RS ou RNCP : RS6202 | Certification TOSA Python (non incluse) | Évaluation qualitative de in de stage | Formation délivrée en présentiel ou distanciel

Formations Informatique › Langages et développement › Développeur Python

*Document mis à jour le 01/06/2024*

# **Objectifs de formation**

A l'issue de cette formation, vous serez capable de :

- Décrire les subtilités du langage Python et en tirer parti pour écrire des programmes bien structurés, robustes et efficaces
- Gérer le développement en langage Python, de façon approfondie.

## **Compétences attestées par la certiication**

- Les compétences attestées sont variables en fonction du score obtenu (de 551 à 1000)
- Ce score déterminera un niveau (opérationnel, avancé ou expert) selon lequel vos compétences vous seront attribuées

Lien pour visualiser le détail de la certification enregistrée au RS : <https://www.francecompetences.fr/recherche/rs/6202/>

# **Modalités, méthodes et moyens pédagogiques**

Formation délivrée en présentiel ou distanciel\* (blended-learning, e-learning, classe virtuelle, présentiel à distance).

Le formateur alterne entre méthode\*\* démonstrative, interrogative et active (via des travaux pratiques et/ou des mises en situation).

Variables suivant les formations, les moyens pédagogiques mis en oeuvre sont :

- Ordinateurs Mac ou PC (sauf pour certains cours de l'offre Management), connexion internet ibre, tableau blanc ou paperboard, vidéoprojecteur ou écran tactile interactif (pour le distanciel)
- Environnements de formation installés sur les postes de travail ou en ligne
- Supports de cours et exercices

En cas de formation intra sur site externe à M2i, le client s'assure et s'engage également à avoir toutes les ressources matérielles pédagogiques nécessaires (équipements informatiques...) au bon déroulement de l'action de formation visée conformément aux prérequis indiqués dans le programme de formation communiqué.

*\* nous consulter pour la faisabilité en distanciel*

*\*\* ratio variable selon le cours suivi*

# **Prérequis**

Avoir suivi le cours PYT "Python - Par la pratique" ou avoir les compétences équivalentes.

# **Public concerné**

Développeurs, administrateurs et architectes.

# **Cette formation :**

- Est animée par un consultant-formateur dont les compétences techniques, professionnelles et pédagogiques ont été validées par des diplômes et/ou testées et approuvées par l'éditeur et/ou par M2i Formation
- Bénéicie d'un suivi de son exécution par une feuille de présence émargée par demi-journée par les stagiaires et le formateur.

# **Programme**

## **Jour 1**

#### **Langage**

- Appel de fonctions aspects avancés : \*args, \*\*argk
- Lambda, ilter et map
- Utilisation avancée des modèles de données : list, dic, stack, queue
- Utilisation avancée des fonctions : passages d'arguments
- Aspects avancés de la Programmation Orientée Objets (POO)

#### *Exemples de travaux pratiques (à titre indicatif)*

- *Création d'un programme avec exploitation avancée des collections de Python*
- *Changement des types de passage d'argument*

## **Programmation multithread**

- Concepts de bases : programme, thread, synchronisation
- Gestion de threads : modules thread, threading
- Threads et la Programmation Orientée Objets
- Gestion des aspects concurrentiels : lock, mutex, sémaphores...
- Threads et échanges de données
- Notion de pool de threads

#### *Exemples de travaux pratiques (à titre indicatif)*

- *Création d'un programme lançant plusieurs threads*
- *Synchronisation de ces threads pour obtenir un résultat dépendant de traitements parallèles*
- *Protection des données globales du programme écrit grâce aux mutex et lock*
- *Ajout d'un sémaphore pour l'accès à des ressources en nombre restreint*
- *Echange de données entre threads lancés*
- *Travail sur la notion de pool de threads disponibles*

#### **Programmation réseau avec les sockets**

- Rappels sur le TCP/IP et concepts de base de l'API socket
- Utilisation du module socket
- Socket en mode connecté : TCP ou stream
- Socket en mode non connecté : UDP ou datagram
- Les sockets et la Programmation Orientée Objets
- Combinaison des sockets et des threads

#### *Exemples de travaux pratiques (à titre indicatif)*

- *Création d'un programme serveur puis client échangeant des données via les sockets en TCP puis UDP*
- *Démonstration de l'avantage du multi-threading dans ce cas pour les serveurs*

# **Jour 2**

#### **Python et XML**

- Concepts de base
	- DOM (Document Object Model)
	- SAX (Simple API for XML)
- Parser...
- Gestion de ichiers XML selon SAX et selon DOM
- Requêtage Xpath et transformation avec XSL

#### *Exemples de travaux pratiques (à titre indicatif)*

- *Création d'un programme de lecture d'un lux de données de taille importante via SAX*
- *Mise à jour d'une structure via DOM*

### **Programmation graphique**

- Différentes API : Tkinter, wxPython, Qt/UI API
- Tkinter : présentation et mise en oeuvre
- Présentation et mise en oeuvre
	- API wxPython
	- API Qt/UI

#### *Exemples de travaux pratiques (à titre indicatif)*

– *Ecriture d'un programme utilisant Qt/UI d'échange utilisateur avec l'interface graphique*

## **Persistance de données**

- Concepts de base : sérialisation / désérialisation
- Différents modèles de persistance : Pickle...
- Persistance texte avec JSON et XML

## **Les bases de données**

- Concepts de base : SQL, NoSQL, tables, curseur
- Création d'une base avec les modules Gadfly
- Gestion de la base de données SQLite et MySQL

#### *Exemples de travaux pratiques (à titre indicatif)*

- *Création d'un programme qui sérialise un lux JSON*
- *Ecriture d'un programme d'accès à une base de données MySQL*
- *Mise au point de requêtes de lecture, inertion, mise à jour depuis Python*

# **Jour 3**

#### **Intégration Python/C et Python/Java**

- Présentation générale et mise en oeuvre de SWIG
- Python/C et les packages
	- Natifs C
	- Natifs Java

#### *Exemple de travaux pratiques (à titre indicatif)*

– *Création d'un programme interfaçant avec des API écrites en C et en Java*

#### **Mise au point de programme**

- Débogage : exécution pas à pas
- Modes : verbose et trace
- Analyse des performances et profiling

## **Certiication (en option, hors inscription via le CPF)**

- Prévoir l'achat de la certiication en supplément (ne concerne pas les inscriptions via le CPF pour lesquelles la certification est incluse)
- L'examen (en français) sera passé soit à la in de la formation, soit ultérieurement dans nos centres de formation
- Il s'effectuera en ligne et durera en moyenne 1h30
- 551 points minimum seront nécessaires pour l'obtention de la certiication (le score obtenu attestera d'un niveau de compétence)

Le contenu de ce programme peut faire l'objet d'adaptation selon les niveaux, prérequis et besoins des apprenants.

## **Modalités d'évaluation des acquis**

- En cours de formation, par des études de cas ou des travaux pratiques
- Et, en in de formation, par un questionnaire d'auto-évaluation et/ou une certiication (proposée en option)

## **Accessibilité de la formation**

pagebreakavoidchecked="true";

Le groupe M2i s'engage pour faciliter l'accessibilité de ses formations. Les détails de l'accueil des personnes en situation de handicap sont consultables sur la page [Accueil et Handicap](https://www.m2iformation.fr/accueil-et-handicap/).

# **Modalités et délais d'accès à la formation**

pagebreakavoidchecked="true";

Les formations M2i sont disponibles selon les modalités proposées sur la page programme. Les inscriptions sont possibles jusqu'à 48 heures ouvrées avant le début de la formation. Dans le cas d'une formation financée par le CPF, ce délai est porté à 11 jours ouvrés.